### **Anti-WebMiner Взломанная версия Скачать бесплатно X64 (Final 2022)**

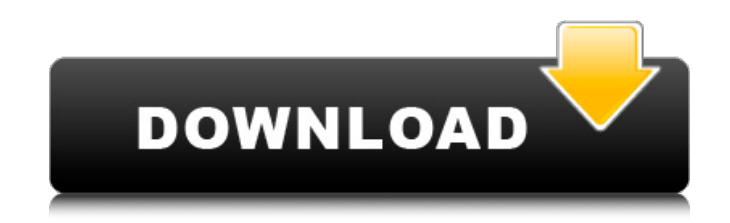

**Anti-WebMiner For Windows**

Anti-WebMiner Crack Free Download поможет вам предотвратить загрузку веб-браузером веб-сайтов, содержащих javascript. Anti-WebMiner Activation Code — это небольшая, легкая и простая в использовании программа для защиты от вредоносных программ, которая поможет вам предотвратить использование вашего компьютера вредоносными веб-сайтами. Это

поможет вам защитить ваш компьютер от нежелательных скриптов майнера, которые часто содержат javascript, который крадет вычислительную мощность вашего компьютера для майнинга криптовалюты, используя электричество и циклы процессора. Криптовалютные шахты часто работают в фоновом режиме без вашего ведома и, таким образом, обычно остаются вне вашей повседневной работы. Однако сценарии майнера могут привести к повышению температуры вашего компьютера и увеличению расхода заряда батареи, поскольку он работает в фоновом режиме. Anti-WebMiner проверяет фоновую активность компьютера при запуске браузера и отображает окно с предупреждением, если происходит

какая-либо подозрительная активность. Anti-WebMiner поставляется с предварительно определенным списком веб-сайтов, о которых вы должны знать, чтобы предотвратить использование нежелательными браузерами ваших ресурсов для добычи криптовалюты. Если вы запустите Anti-WebMiner в своем веб-браузере, вас встретит простой список веб-сайтов, о которых вы должны знать. Вы можете добавить или удалить эти веб-сайты из черного списка, а также добавить в черный список свои собственные веб-сайты, чтобы они не могли внедрять скрипты майнера. Лолотрон Lolotron — отличный способ научиться программированию HTML прямо в браузере. Он поставляется с тысячами примеров и руководств, написанных на чистом HTML и CSS,

которым легко следовать. Версия плагина для мобильных устройств будет доступна в следующем месяце. Узнай больше об этом здесь: ЧТО ЭТО? Lolotron — отличный способ научиться программированию HTML прямо в браузере. Он поставляется с тысячами примеров и руководств, написанных на чистом HTML и CSS, которым легко следовать. Особенности Лолотрона: Специальное обучение с живыми примерами, веб-страницами и учебными пособиями Простая в навигации библиотека с мощным поиском и предложениями Помогает вам улучшить ваш HTML и CSS Программное обеспечение с привлекательным дизайном в игровом стиле Виджеты, темы и многое другое красота

✓ Удалить и заблокировать подозрительный javascript ✓ Блокировать подозрительные вебсайты ✓ Блокировать непредвиденные потребности в ресурсах ✓ Запретить подключение к пулам майнинга Anti-WebMiner прост в использовании. Он поставляется с предустановленными файлами, которые блокируют нежелательное ПО, анализируют подозрительные вебсайты и, если у вас есть веб-сайты в черном списке, он блокирует их, прежде чем они смогут выполнить свою «грязную» работу. Вы можете подключиться к инструменту с помощью встроенной консоли и посмотреть, что пойдет не так на вашем компьютере. Так что, даже если вы сами ничего не напутали, вы

всегда можете зайти в консоль и посмотреть, что не так. Anti-WebMiner легко установить и удалить Приложение простое в использовании, поэтому вам не потребуется никаких сложных настроек. Он работает путем сканирования системы и мониторинга интерфейса браузера. Вы получите встроенную консоль, где вы сможете обратиться за помощью в случае каких-либо проблем или просто проверить, все ли в порядке. Вы можете получить доступ к встроенной консоли из встроенного меню настроек, к которому вы можете получить доступ из главного окна. Просто нажмите на 3 точки в правом верхнем углу и выберите настройки. Anti-WebMiner никоим образом не заменяет ваше текущее антивирусное ПО. Он просто

предлагает вам лучший способ идентифицировать и изолировать нежелательное ПО на вашем ПК. В результате вам не потребуются частые обновления защиты от вредоносных программ, которые могут замедлить работу вашей операционной системы и повлиять на производительность. Преимущества Anti-WebMiner: ✓ Блокирует запрещенные файлы √ Никаких замедлений √ Без потери времени √ Нет угроз Anti-WebMiner — это универсальный инструмент, который может защитить вас от вредоносных программ, перенаправить ботов для майнинга, заблокировать нежелательные сайты и помочь предотвратить кражу вашей информации похитителями личных данных. Это больше, чем просто сканер, это комплексное решение для

обеспечения безопасности. Возможности Анти-ВебМайнера: √ Блокирует расширения файлов ✓ Проверяет дату модификации файла ✓ Сканировать входящий и исходящий сетевой трафик √ Блокировать веб-сайты, на которых размещены загрузки вредоносных программ. ✓ Блокировать веб-сайты, на которых размещены скрипты криптомайнинга. ✓ Блокирует несвободные плагины для браузера. ✓ Проверяет наличие кейлоггеров ✓ Блокирует всплывающую рекламу ✓ Сообщает о файловой активности в файл .exe ✓ Предотвращение обработки длинных слов ✓ Обнаруживает скрытые криптомайнеры ✓ Обнаруживает запутанное программное обеспечение √ Проверяет наличие поддельного антивирусного

### программного обеспечения 1709e42c4c

### **Anti-WebMiner Keygen [March-2022]**

Вы, вероятно, сталкивались с вебсайтами, предлагающими бесплатное программное обеспечение, и у вас возникало желание их загрузить. Однако, прежде чем попасть в эту ловушку, загрузите Anti-WebMiner и не позволяйте вашему компьютеру майнить для ваших жертв. Anti-WebMiner — это бесплатная легкая программа, которая находится на панели задач и следит за всеми вашими сеансами просмотра. Он перехватывает все подозрительные страницы и позволяет вам действовать мгновенно, либо блокируя соответствующий сайт, либо отправляя предупреждение в браузер. Основной инструмент позволяет изменить, как и где

программа ищет подозрительные сайты. Это может быть особенно полезно, если вы посещаете несколько веб-сайтов, предлагающих бесплатное программное обеспечение, или просматриваете вебсайты, которые используются для распространения нежелательного ПО. Что нового в версии 1.1.250102: Исправлены мелкие ошибки. Как установить Анти-ВебМайнер? Инструмент не поставляется с установщиком, поэтому вам нужно будет найти и загрузить бесплатное антивирусное приложение для вашей ОС. Распакуйте архив и найдите папку с названием «Anti-WebMiner». Дважды щелкните эту папку, чтобы запустить программу установки Anti-WebMiner. Следуйте инструкциям, и инструмент будет установлен. Вы можете продолжать пользоваться

своим браузером в обычном режиме. Как я могу удалить Anti-WebMiner? Инструмент не хранит данные о ваших сеансах просмотра, поэтому от него легко избавиться. Удалите папку, в которую вы скачали инструмент. Чтобы удалить инструмент, войдите в панель управления и откройте приложение «Установка и удаление программ». Найдите запись для приложения, затем щелкните его правой кнопкой мыши и выберите «Удалить». Почему вы должны использовать Anti-WebMiner? Несмотря на то, что это может показаться не большой проблемой, идея этого инструмента состоит в том, чтобы предотвратить использование ресурсов вашего компьютера нежелательной программой на вашем компьютере. Между различными криптовалютами,

предназначенными для майнинга, и компаниями, отвечающими за запуск, обслуживание и распространение нежелательного ПО, идет постоянное перетягивание каната. Причина наличия сценария майнинга в вашем браузере заключается в том, что он постоянно использует ресурсы вашего компьютера, поэтому пользователь может легко майнить для прибыли других людей и получать легкие деньги. В таких случаях не всегда достаточно полностью отключить скрипт. Вместо этого вам нужно следить за тем, чтобы подозрительные скрипты не проникали на ваш компьютер и не действовали соответствующим образом. С Anti-WebMiner вы сможете немедленно заблокировать веб-сайт, если обнаружите, что это мусор для майнинга.

Программное обеспечение поставляется с функцией защиты от вирусов в виде системы белого списка, которая гарантирует, что приложение отслеживает только определенные файлы javascript в режиме реального времени. Программное обеспечение имеет систему черного списка, к которой вы можете получить доступ из меню настроек. Вы можете просто нажать на список, чтобы добавить веб-сайты, приложения и домены в список. Программа также имеет обратную систему, которая позволяет вам удалять определенные веб-сайты, приложения и домены из списка наблюдения программы. Инструмент также поставляется с системой белого списка, которая

автоматически разрешает запуск определенных файлов на вашем компьютере. Это сделано для того, чтобы ваш браузер не сражался с инструментом в его настройках. Anti-WebMiner имеет систему управления паролями, которая поможет вам легко создавать и добавлять доверенные веб-сайты. По умолчанию программа настроена на запуск только тогда, когда ваш компьютер заблокирован. Однако вы можете изменить настройки в соответствии со своими предпочтениями. Используйте Anti-WebMiner для защиты вашего компьютера от инфекций Anti-WebMiner — это легкое приложение, разработанное таким образом, чтобы помочь вам получить доступ к настройкам вашего браузера. Это небольшая утилита, поэтому вам не нужно добавлять

# сторонний плагин в браузер. Anti-WebMiner также является немного сложным программным обеспечением, и его не могут использовать начинающие пользователи. Хотя его могут использовать пользователи, знакомые с настройками браузера. Единственным недостатком является то, что вам нужно быть особенно осторожным при использовании

программы и следить за своими сайтами, так как ее настройки не сохраняются после использования программы. Рекомендуется: Windows 10 64-разрядная, Windows 7 64-разрядная, Windows Vista 64-разрядная, Windows XP 64-разрядная, Windows 8 32-разрядная, Windows 8 64-разрядная, Windows 7 32-разрядная, Windows Vista

## 32-разрядная, Windows XP 32-разрядная, Windows Mac OS , ОС Linux, ОС Chrome, ОС Firefox, ОС Android и ОС iOS. Расположение: Об объекте: Имя - Камминг/Норт. Миссия. Полицейское управление Камминга/Севера привержено охране общественного порядка посредством постоянного обучения населения и поддержания высокого уровня общественной безопасности в городе Камминг. Департамент полиции это небольшой отдел, который подотчетен народу через начальника полиции. Мы работаем в благосклонном сообществе, и наша цель — безопасно, вежливо и справедливо обслуживать граждан. Мы будем поддерживать общественную безопасность

посредством связи/распространения информации. Камминг/Север

**System Requirements For Anti-WebMiner:**

Поддерживаемые ОС: Windows 8.1 (Windows 7 и 8 не поддерживаются), Windows 8 (Windows Vista, 7 и 8 не поддерживаются), Windows 10 и Windows Server 2012 R2 Mac OS X 10.9 PlayStation 4 PlayStation 3 Готовить на пару Поддерживаемые видеокарты: NVIDIA GeForce GTX 970 или выше, NVIDIA GeForce GTX 960 или выше, NVIDIA GeForce GTX 950 или выше, NVIDIA GeForce GTX 850 или выше, NVIDIA GeForce GTX 750 или выше, NVIDIA GeForce GTX 750 Ti или выше, NVIDIA GeForce GTX 650 Ti BOOST или

Related links: